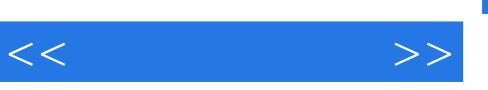

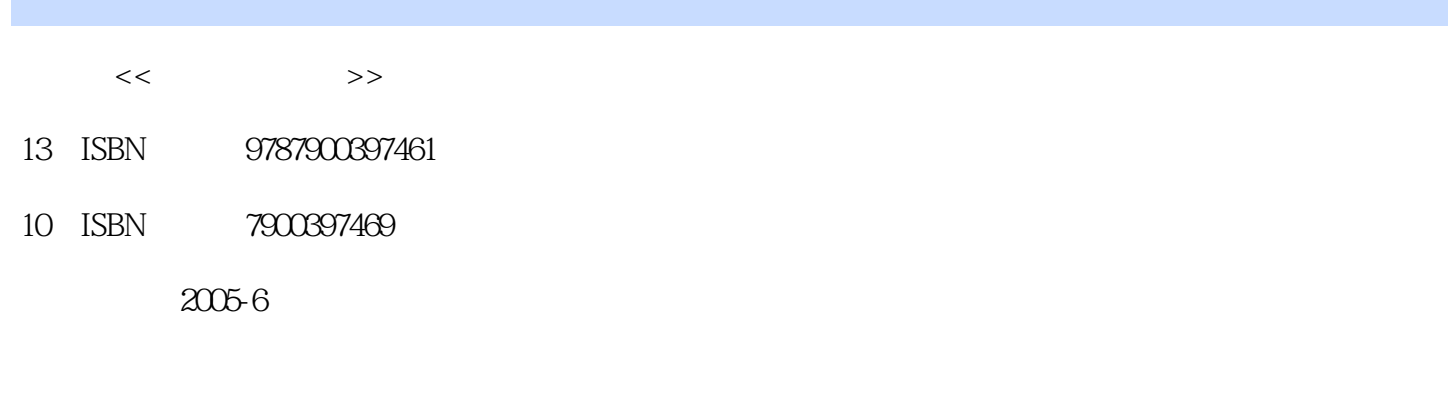

页数:273

字数:200000

extended by PDF and the PDF

http://www.tushu007.com

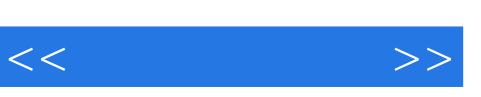

16 800×600

computer.exe"

a the computer.exe" computer.exe" computer.exe" computer.exe"

1 1.1 1.2 1.2 1.21 1.2.2 1.33 IE 1.4 1.4 1.4 1.2.2 1.2.2 1.3.2 IE 1.3.2 IE 1.3.2 IE  $1.3$  1.31 IE 1.3.2 IE  $1.33 \text{ IE}$  1.4  $1.41 \text{ 163 } 1.42 \text{ IE}$  2  $21$  2.1.1 2.1.2 2.1.3 2.2 2.2.1 FlashGet 2.2.2 FlashGet 2.2.3 FlashGet 2.3 2.3.1 FTP 2.3.2 FTP 2.3.3 FTP  $2.4$  2.4.1  $2.42$  2.5  $2.5.1$   $2.5.2$  FlashGet  $3$   $3.1$ ——ICO 3.1.1 ICQ 3.1.2 ICQ 3.1.3 ICO 3.2 QQ 3.2.1 QQ 3.2.2 QQ 3.3 MSN messenger 3.3.1 MSN messenger 3.3.2 MSN messenger 3.3.3 MSN messenger at 3.4 and 3.4.1 and 3.4.2 Yahoo Chat 3.5  $\sim$  3.5.1  $\sim$  3.5.1  $\sim$  $BBS. 352 \t\t (BBS)$   $353 \t\t 354 \t\t 355$  $356$   $357$   $358$   $36$   $361$  $362$  3.63  $364$  3.65 3.7 Foxmail 3.7.1 Foxmail 3.7.2 3.7.3 Foxmail 3.8 4 4.1 4.1.1 MP3 4.1.2 Internet MP3 4.1.3 MP3, 4.2 RealPlayer 4.2.1 RealPlayer 4.2.2  $\,$ RealPlayer 4.2.3 4.3 4.3.1 Windows Medla Player 4.3.2  $4.4$   $4.4$   $4.1$   $4.4$   $4.2$   $5$  $51$   $52$   $521 B2C$   $522 C2C$   $523 \, \text{C2C}$  "  $\qquad \qquad$  6  $\qquad \qquad$  6.1  $\qquad \qquad$  6.1.1  $61.2$  6.2  $62$  $622$   $623$   $USB$ —Link  $63$  Windows 98  $6.31$   $6.32$   $6.33$   $6.34$   $6.4$  Windows  $200$ 6.4.1 6.4.2 6.4.3 6.4.4 6.4.5 Windows 2000 Windows 98 IE 6.5 Windows XP ADSL 6.5.1 Windows XP ADSL 6.5.2 Windows XP  $66$  6.6.1 Winopup 6.6.2  $66$  $663$  6.64 VCD 6.65  $7$  7.1 7.1.1 TCP IP 7.1.2 7.2  $7.2.1$   $7.2.2$   $7.2.3$   $7.2.4$ 7.3 7.31 7.3.2 7.3.3 7.4 7.4 秘面纱 7.4.1 木马工作原理 7.4.2 木马的控制功能 7.4.3 木马的破解 7.4.4 木马的预防 7.5 Windows 2000 Server安全设置 7.5.1 定制自己的Windows 2000 Server 7.5.2 合理安装Windows 2000 Server 7.5.3  $7.54$  IIS  $7.55$   $7.56$   $7.57$ 7.5.8 7.5.9 7.6 7.6.1 7.6.2

 $<<$ 

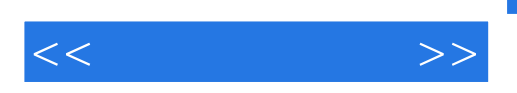

 $2005$ 

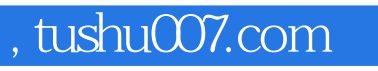

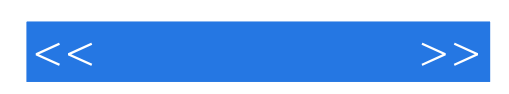

本站所提供下载的PDF图书仅提供预览和简介,请支持正版图书。

更多资源请访问:http://www.tushu007.com